Compilers and computer architecture: The RISC-V architecture

Martin Berger<sup>1</sup>

November 2019

<sup>&</sup>lt;sup>1</sup>Email: M.F.Berger@sussex.ac.uk, Office hours: Wed 12-13 in Chi-2R312

# Recall the function of compilers

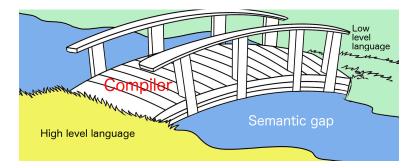

In previous lectures, we focussed on generating code for simple architectures like the stack machine, or accumulator machines.

Now we want to do something more interesting, generating code for a real CPU.

We focus on the RISC-V (family of) processor(s).

Processors can roughly be classified as

- CISC (complex instruction set computer)
- RISC (reduced instruction set computer)

What is the instruction set?

#### Instruction set architecture

In a CPU we distinguish between

- Instruction set architecture, that is externally visible aspects like the supported data types (e.g. 32 bit Ints, 80 bit floats etc), instructions, number and kinds of registers, addressing modes, memory architecture, interrupt etc. This is what the programmer uses to get the CPU to do things.
- Microarchitecture, which how the instruction set is implemented. The microarchitecture is not visible to the programmer, and CPUs with different microarchitectures can share a common instruction set. For example Intel and AMD support very similar instruction sets (x86 derived) but have very different microarchitectures. The programmer can ignore this, this is for the hardware people.

#### Recall:

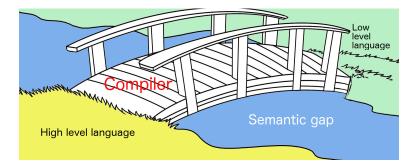

## Instruction set architecture

There is a **semantic gap** between high-level programming languages and machine languages: the former have powerful features (e.g. method invocation) that translate to a large number of simple machine instructions.

In the past it was thought that making machine commands more powerful would close or narrow the semantic gap, making compiled code faster. Examples of powerful machine commands include directly enabling constructs such as procedure calls, or complicated array access in single instructions.

CPUs with such instruction sets are called **CISC** (complex instruction set computer). Complex because the instructions do complicated things and are complex to implement in hardware.

## Instruction set architecture

In some cases CISC architectures led to faster compiled code. But in the 1970s researchers began to study instruction set architecture and compiled code carefully and noticed two things.

- Compilers rarely make use of the complex instructions provided by CISC machines.
- Complex operations tended to be slower than a sequence of simpler operations doing the same thing.
- Often real-world programs spend most of their time executing simple operations.
- Implementing complex operations leads to complicated CPU architecture that slow down the execution of simple instructions. Worse: simple operations are slower even when you don't use the complex operations.

These empirical insights lead to a radical rethink of instruction set architecture.

Optimise as much as possible the few instructions that are used the most in practise. Try and make them exceedingly fast.

This makes the task of the compiler (much) harder, but the compiler has to compile a program only once, whereas the CPU would have to support complex instructions all the time.

RISC processors like RISC-V are the outcome.

One key feature of RISC is that external memory was only accessible by a load or store instruction. All other instructions were limited to internal registers. Hence RISC is also called **load/store architecture**.

This drastically simplifies processor design: allowing instructions to be fixed-length, simplifying pipelines, and isolating the logic for dealing with the delay in completing a memory access (cache miss, etc.) to only two instructions.

# RISC vs CISC today

Despite RISC being technically better, still the most popular desktop/server family of chips (Intel x86) is not RISC. (Phones are dominated by RISCish architectures (ARM).) Reasons:

- Large amount of legacy x86 code (e.g. Microsoft products), locking PC users into x86 CISC. x86 has been backwards compatible back to the 8080 processor (1974).
- Intel earns much more money than producers of RISC chips so can spend much more on research, design and manufacturing, keeping CISC chips competitive with RISC.
- 'Under the hood' modern Intel processors are also RISC: the complicated x86 machine instructions are translated at run-time into much simpler underlying RISC microcode (which is not user-visible).
- Both ARM and x86 provide dedicated instructions for cryptography (AES).

# Aside: extreme RISC

Sometimes a workload is so extremely skewed towards certain commands that it makes sense to abandon traditiona CPU architecture (including RISC) and use special purpose processors.

- GPUs (graphics processing unit) which explore the unusually high degree of SIMD parallelism of most graphics and image processing algorithms.
- Bitcoin lead to dedicated chips that compute nothing but SHA256.
- Google's TPU (Tensor Processing Units) for speeding up computation in neural nets (typically 15x - 30x vs GPU), and more energy efficient (70x vs GPU, 200x vs CPU). Basically matrix multiplication and activation function engine. Currently a **lot** of work in this space.

The original RISC processor was MIPS, John Hennessy in Stanford. For various reasons it has been replaced by **RISC-V**!

RISC-V is **open source** and has an extremely clean and simple design. For those reasons it has emerged as a serious competitor to ARM.

Several industrial strength compilers to RISC-V exist, including LLVM and GCC.

In its basic from, RISC-V has 32 integer registers.

RISC-V is a **load-and-store** architecture, meaning:

Except for memory access instructions, instructions address only registers.

# RARS

# I recommend using a RISC-V simulator like RARS for learning RISC-V.

| peed at max (no interaction)                                                             |      |           |          |
|------------------------------------------------------------------------------------------|------|-----------|----------|
| Edit Execute                                                                             |      | Registers |          |
| printnum.s                                                                               | Name | Number    | Value    |
| - Paulonina                                                                              | zero | 0         | 8x8688x8 |
|                                                                                          | ra   | 1         | 0x0000x0 |
| .globl printDec                                                                          | sp   | 2         | 0x7fffe  |
| .globl printHex                                                                          | gp   | 3         | 0×10008  |
|                                                                                          | tp   | 4         | 0×00000  |
| .data                                                                                    | tØ   | 5         | 0x0008x0 |
| #buffer for writing the digits, the address is behind intentionally I                    | t1   | 6         | 0x0008x0 |
| .space 12<br>temp:                                                                       | t2   | 7         | 0x0003x0 |
| temp:<br>.space 1 # null byte                                                            | sØ   | 8         | 080003X9 |
| .text                                                                                    | \$1  | 9         | 0%009%0  |
| # input: aθ = number to print                                                            | að   | 10        | 0x00080  |
| # no output                                                                              | a1   | 11        | 0x000x0  |
| printDec:                                                                                | a2   | 12        | 0x00080  |
| $\theta$ t $\theta$ = abs(a $\theta$ );                                                  | a3   | 13        | 0x000x0  |
|                                                                                          | a4   | 14        | 0x0008x0 |
| 5 mv t0, a0 a4 a4 a5                                                                     |      |           |          |
| xori t0, t0, -1                                                                          | a6   | 16        | 0x0008x0 |
| addi t0, t0, 1                                                                           | a7   | 17        | 0%0009×0 |
| positive:                                                                                | o s2 | 18        | 0x0008x0 |
|                                                                                          | s3   | 19        | 0x0008x0 |
| # convert t0 to digits in the buffer                                                     | s4   | 20        | 0x0009x0 |
| la al, temp                                                                              | s5   | 21        | 0x0008x0 |
| li t2, 10                                                                                | \$6  | 22        | 0x0009x0 |
| decLoop:                                                                                 | s7   | 23        | 0x0008x0 |
| ren t3, t0, t2                                                                           | \$8  | 24        | 0x0009x0 |
| div t0, t0, t2                                                                           | s9   | 25        | 0x0008x0 |
| addi t3, t3, 0x30 # += '0'; converts a numerical 0-9 to the character<br>addi a1, a1, -1 | \$10 | 26        | 0%000%%  |
| add1 a1, a1, -1<br>sb t3, 0(a1)                                                          | s11  | 27        | 0x00080  |
| bnez t8. decLoop                                                                         | t3   | 28        | 0x0008x0 |
| unez to, decedop                                                                         | t4   | 29        | 8x88888  |
| # Add a negative sign if it was negative                                                 | t5   | 30        | 0x0008x0 |
| bgez a0, notNegative                                                                     | t6   | 31        | 0x0003x0 |
| li t3. 0x2D # '-'                                                                        | pc   |           | 0x00400  |
| addi al. al1                                                                             |      |           |          |
| sb t3, 0(a1)                                                                             |      |           |          |
| notNegative:                                                                             |      |           |          |

Homepage: https://github.com/TheThirdOne/rars

**Download** \*.jar at https://github.com/TheThirdOne/ rars/releases/download/v1.3.1/rars1\_3\_1.jar

Easy to launch: java -jar rars1\_3\_1.jar

Has useful online help.

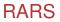

You need to learn RARS by yourself and in tutorials.

#### **RISC-V**

Here is a basic overview of RISC-V. We'll only cover issues that are relevant for code generation. You are expected to familiarise yourself with RISC-V programming on your own.

This should not be difficult with RARS, as RISC-V is an exceptionally clean architecture.

# **RISC-V** registers

|        | x0 / 2 | zero |   |
|--------|--------|------|---|
|        | x1     |      |   |
|        | x2     |      |   |
|        | x3     |      |   |
|        | x4     |      |   |
|        | x5     |      |   |
|        | x6     |      |   |
|        | x7     |      |   |
|        | x8     |      |   |
|        | x9     |      |   |
|        | x10    |      |   |
|        | x11    |      |   |
|        | x12    |      |   |
|        | x13    |      |   |
|        | x14    |      |   |
|        | x15    |      |   |
|        | x16    |      |   |
|        | x17    |      |   |
|        | x18    |      |   |
|        | x19    |      |   |
|        | x20    |      |   |
|        | x21    |      |   |
|        | x22    |      |   |
|        | x23    |      |   |
|        | x24    |      |   |
|        | x25    |      |   |
|        | x26    |      |   |
|        | x27    |      |   |
|        | x28    |      |   |
|        | x29    |      |   |
|        | x30    |      |   |
|        | x31    |      |   |
|        | XLEN   |      |   |
| XLEN-1 |        |      | 0 |
|        | pc     |      |   |

RISC-V has the following registers (all are 32 bits).

- 32 general purpose registers
- A program counter (PC)

# **RISC-V** registers

|        |     | - 3    |   |
|--------|-----|--------|---|
|        | x0  | / zero |   |
|        | x1  |        |   |
|        | x2  |        |   |
|        | x3  |        |   |
|        | x4  |        |   |
|        | x5  |        |   |
|        | x6  |        |   |
|        | x7  |        |   |
|        | x8  |        |   |
|        | x9  |        |   |
|        | x10 |        |   |
|        | x11 |        |   |
|        | x12 |        |   |
|        | x13 |        |   |
|        | x14 |        |   |
|        | x15 |        |   |
|        | x16 |        |   |
|        | x17 |        |   |
|        | x18 |        |   |
|        | x19 |        |   |
|        | x20 |        |   |
|        | x21 |        |   |
|        | x22 |        |   |
|        | x23 |        |   |
|        | x24 |        |   |
|        | x25 |        |   |
|        | x26 |        |   |
|        | x27 |        |   |
|        | x28 |        |   |
|        | x29 |        |   |
|        | x30 |        |   |
|        | x31 |        |   |
|        | XLE | N      |   |
| XLEN-1 |     |        | 0 |
|        | pc  |        |   |
|        |     |        |   |

CPU general-purpose registers have assigned functions:

- x0 is hard-wired to 0, and can be used as target register for any instruction whose result is to be discarded. x0 can also be used as a source of 0 if needed.
- x1-x31 are general purpose registers. The 32 bit integers they hold are interpreted, depending on the instruction that access the registers. (Examples: Boolean values, two's complement signed binary integers or unsigned binary integers, stack pointer or return address).

# **RISC-V** registers: PC

|        |         | -      |   |
|--------|---------|--------|---|
|        | x0      | / zero |   |
|        | x1      |        |   |
|        | x2      |        |   |
|        | xЗ      |        |   |
|        | x4      |        |   |
|        | x5      |        |   |
|        | x6      |        |   |
|        | x7      |        |   |
|        | x8      |        |   |
|        | x9      |        |   |
|        | x10     |        |   |
|        | x11     |        |   |
|        | x12     |        |   |
|        | x13     |        |   |
|        | x14     |        |   |
|        | x15     |        |   |
|        | x16     |        |   |
|        | x17     |        |   |
|        | x18     |        |   |
|        | x19     |        |   |
|        | x20     |        |   |
|        | x21     |        |   |
|        | x22     |        |   |
|        | x23     |        |   |
|        | x24     |        |   |
|        | x25     |        |   |
|        | x26     |        |   |
|        | x27     |        |   |
|        | x28     |        |   |
|        | x29     |        |   |
|        | x30     |        |   |
|        | x31     |        |   |
|        | XLE     | N      |   |
| XLEN-1 |         |        | 0 |
|        | pc      |        |   |
|        | *** *** |        |   |

The program counter (PC) register, points to the instruction to be executed next. The PC cannot directly be written or read using load/store instructions. It can only be influenced by executing instructions which change the PC as a side-effect.

# RISC-V registers: do you notice something?

| _ |
|---|
| _ |
|   |
|   |
|   |
|   |
| - |
| _ |
| _ |
|   |
| _ |
| _ |
| _ |
| _ |
|   |
|   |
|   |
|   |
|   |
|   |
|   |
|   |
|   |
|   |
|   |
|   |
|   |
|   |
|   |
|   |
| _ |
|   |
|   |
| ) |
|   |
|   |

No explicit SP (and no push, no pop commands)

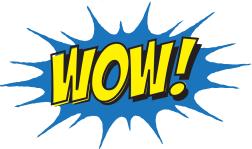

Can be simulated with general purpose register and normal commands.

# RISC-V registers: usage conventions

| Register<br>name | Symbolic<br>name     | Description                          |  |  |
|------------------|----------------------|--------------------------------------|--|--|
|                  | 32 integer registers |                                      |  |  |
| x0               | Zero                 | Always zero                          |  |  |
| x1               | ra                   | Return address                       |  |  |
| x2               | sp                   | Stack pointer                        |  |  |
| xЗ               | gp                   | Global pointer                       |  |  |
| x4               | tp                   | Thread pointer                       |  |  |
| x5               | tO                   | Temporary / alternate return address |  |  |
| x6-7             | t1-2                 | Temporary                            |  |  |
| x8               | s0/fp                | Saved register / frame pointer       |  |  |
| x9               | s1                   | Saved register                       |  |  |
| x10–11           | a0–1                 | Function argument / return value     |  |  |
| x12–17           | a2–7                 | Function argument                    |  |  |
| x18–27           | s2–11                | Saved register                       |  |  |
| x28–31           | t3–6                 | Temporary                            |  |  |

Interesting for us mostly x1 (ra), x2 (sp), x8 (s0)

Note that those are **usage conventions**. I recommend adhering to them if you want to interface with other RISC-V software (e.g. assembler).

# **RISC-V** Datatypes

RISC-V has address space of 2<sup>32</sup> bytes for all memory accesses.

Address space is **circular**, so that the byte at address  $2^{32} - 1$  is adjacent to the byte at address zero.

Memory is byte-addressable.

A word of memory is defined as 32 bits (4 bytes).

A halfword is 16 bits (2 bytes).

A byte 8 bits.

# **RISC-V** memory alignment

RISC-V has fixed-length 32-bit instructions that **must** be aligned on 32-bit boundaries (i.e. at memory locations divisible by 4).

But ... Accessed memory addresses **need not** be aligned, **but accesses to aligned addresses may be faster**; for example, simple CPUs may implement unaligned accesses with slow software emulation driven from an alignment failure interrupt.

The assembler will help you with alignment. We come back to this.

CPU instructions are organized into the following functional groups:

- Load and store (memory access)
- Immediates (handling of constants)
- Computational (e.g. integer arithmetic and boolean logic)
- Jump and branch (conditional and unconditional)
- Many others (e.g. SIMD, vectoring)

Each instruction is 32 bits long in memory.

Important: RISC-V processors use a simple load/store architecture; all operations (e.g. addition, comparison) are performed on operands held in processor registers.

Main memory is accessed **only** through load and store instructions.

The command

```
lw reg1 offset(reg2)
```

(where offset is a 16-bit integer) adds the content  $reg_2$  and the 16 bit value offset, obtaining a new number *n*, and then looks up the 32 bit value stored in memory at *n*. That value is then loaded into register  $reg_1$  as a signed integer.

The sum of  $reg_2$  and offset must be word aligned (i.e. the two least significant bits must be 0), otherwise an error will occur.

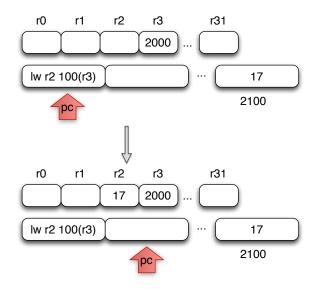

The command

```
add reg_1 reg_2 reg_3
```

Adds the contents of registers  $\texttt{reg}_2$  and  $\texttt{reg}_3,$  and stores the result in  $\texttt{reg}_1.$ 

Note that the reg1, reg2 and reg3 don't have to be distinct.

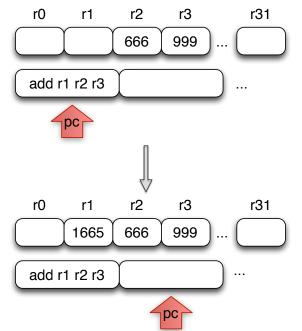

The command

```
sw reg1 offset(reg2)
```

(where offset is an integer) stores the 32 bit word currently in  $reg_1$  at the address obtained by adding the 16 bit value offset to the content of register  $reg_2$ .

The sum of  $reg_2$  and offset must be word aligned (i.e. the two least significant bits must be 0), otherwise an error will occur.

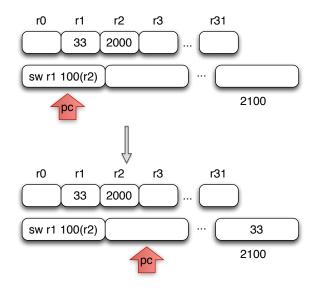

The command

addi reg\_1 reg\_2 imm

Adds the 16 bit **signed** integer imm to the word currently in reg<sub>2</sub>, storing the result in register reg<sub>1</sub>. Here the 'u' in addiu means **unsigned**. In first approximation that means overflow is not checked when adding (no error is caused by overflowing).

Not checking overflow is useful e.g. when you want 'wrap around' a sum at 0 or  $2^{32} - 1$ . You want this e.g. when doing cryptography. In addition we consider e.g. the SP an unsigned integer.

But imm is signed, so we can increment and decrement e.g. the SP.

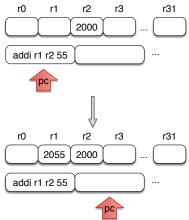

#### The pseudo instruction

li reg imm

Stores the **32 bit** integer imm in register reg.

It is a pseudo instruction in that there is no RISC-V assembly command that directly implements this (MPIS cannot load 32 bit words directly), instead the RISC-V assembler will automatically expand li reg imm into a sequence of real assembler commands. When compiling you can easily treat pseudo instructions as real instructions.

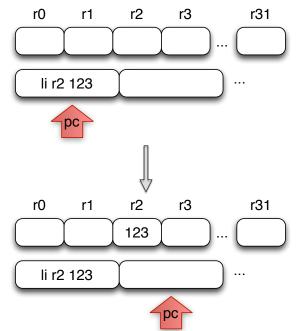

## Our first RISC-V program

Let's write the program 7+5, we want the result in register r5.

li r6 7 li r5 5 add r5 r5 r6

Let's write 7+5, in accumulator machine form.

- One argument is in the accumulator.
- Remaining arguments on the stack.
- Result should be in accumulator.

Recall RISC-V doesn't have an explicit SP.

Also: no explicit accumulator!

We must simulate both, and that is easy: each register can be used as SP or as accumulator.

Let's write 7+5, in accumulator machine form.

Convention: we use register  ${\tt x2}$  as stack pointer, and register  ${\tt x10}$  as accumulator.

It is customary in RISC-V assembly to write sp for the stack pointer (r29) and a0 for register r4.

Recall that in the accumulator machine model, memory operations work only via the accumulator. With this in mind, here is the program 7+5 we are seeking to translate to RISC-V in pseudo-code.

```
acc <- 7
push acc
acc <- 5
acc <- acc + top of stack
pop</pre>
```

#### To translate

```
acc <- 7
push acc
acc <- 5
acc <- acc + top of stack
pop</pre>
```

into RISC-V we adhere to the conventions that

- The stack grows downwards (i.e. from high to low addresses).
- The stack pointer sp points to the first free memory cell below (in terms of addresses) the top of the stack.

- The stack grows downwards (i.e. from high to low addresses).
- The stack pointer sp points to the first free memory cell below (in terms of addresses) the top of the stack.

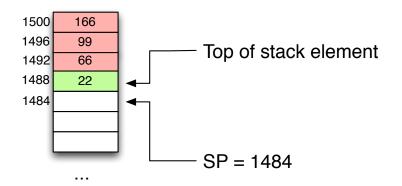

```
li a0 7acc <- 7</td>sw a0 0(sp)push accaddi sp sp -4acc <- 5</td>li a0 5acc <- acc+topOfStack</td>lw t1 4(sp)popaddi sp sp 4
```

Note that the program on the right is really doing almost exactly what we did a few weeks ago when we looked at the accumulator machine, except that

- we use a temporary t1
- we use RISC-V assembly
- we have to adjust the stack 'by hand', rather than using built-in push and pop

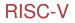

We will soon write a compiler that compiles a simple language with procedures to RISC-V code.

To understand this, you need to familiarise yourself with RISC-V in the tutorials and in self study.

RISC-V machine code is really straightforward, and not really different from the pseudo machine code we used a few weeks back, except that the assembler syntax is slightly different.

## Interlude on (RISC-V) assembler

Assembler language is a programming language that is close to machine language but not the same.

Why bother with yet another language? Why not program straight in machine language?

# That's why

00000100001

## That's why

Here is same code written in assembly language, but no symbolic labels are used as name of registers or memory locations.

| add | li  | \$2 | 9 | , |    | \$ | 2  | 9 | ,        |   | _ | 3 | 2 |  |
|-----|-----|-----|---|---|----|----|----|---|----------|---|---|---|---|--|
| SW  | \$3 | 1,  |   | 2 | 0  | (  | \$ | 2 | 9        | ) |   |   |   |  |
| SW  | \$4 | ,   |   | 3 | 2  | (  | \$ | 2 | 9        | ) |   |   |   |  |
| SW  | •   | '   |   |   | •  |    |    |   | <i>'</i> |   |   |   |   |  |
| S₩  | \$0 | ,   |   | 2 | 4  | (  | \$ | 2 | 9        | ) |   |   |   |  |
| S₩  | \$0 | ,   | 2 | 8 | (  | \$ | 2  | 9 | )        |   |   |   |   |  |
| lw  | \$1 | 4,  |   | 2 | 8  | (  | \$ | 2 | 9        | ) |   |   |   |  |
| lw  | \$2 | 4,  |   | 2 | 4  | (  | \$ | 2 | 9        | ) |   |   |   |  |
| mul | tu  | Ś   | 1 | 4 | ,  |    | \$ | 1 | 4        |   |   |   |   |  |
| add | li  | \$8 | , |   | \$ | 1  | 4  | , |          | 1 |   |   |   |  |
| slt | i   | \$1 | , |   | \$ | 8  | ,  |   | 1        | 0 | 1 |   |   |  |
| SW  | \$8 | ,   |   | 2 | 8  | (  | \$ | 2 | 9        | ) |   |   |   |  |

mflo \$15 addu \$25, \$24, \$15 bne \$1, \$0, -9 sw \$25, 24(\$29) lui \$4, 4096 lw \$5, 24(\$29) jal 1048812 addi \$4, \$4, 1072 lw \$31, 20(\$29) addi \$29, \$29, 32 jr \$31 move \$2, \$0

## That's why

#### It gets even better with symbolic names such as sp or loop.

```
.text
     .align 2
     .globl main
main:
     subu sp, sp, 32
     sw ra, 20(sp)
     sd a0, 32(sp)
     sw 0, 24(sp)
     sw 0, 28(sp)
loop:
     lw t6, 28(sp)
     mul t7, t6, t6
     lw t8, 24(sp)
     addu t9, t8, t7
     sw t9, 24(sp)
```

addu t0, t6, 1 sw t0, 28(sp) ble t0, 100, loop la a0, str lw a1, 24(sp) jal printf move v0, 0 lw ra, 20(sp) addu sp, sp, 32 jr ra .data .align 0 str: .asciz "The sum from 0 .. 100 is %d

### Assembler vs assembly language

We must carefully distinguish between

- Assembly language, the symbolic representation of a computer's binary machine language.
- Assembler, a program (a mini-compiler) that translates assembly language into real machine code (long sequences of 0s and 1s).

The assembler primarily does two things.

- Translate commands in assembly language like addi t3 t6 t8 into machine code.
- Convert symbolic addresses such as main or loop into machine addresses such as 10001101001101001101001010101010101. This task is sometimes deferred to the linker.

The symbolic addresses in assembly language name commonly occurring bit patterns, such as opcodes and register names, so humans can read and remember them. In addition, assembly language permits programmers to use labels to identify and name particular memory words that hold instructions or data, or that the program can jump to.

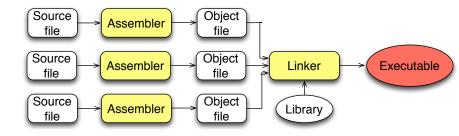

Source files are produced by a compiler. They may contain labels that are not defined in the source file, reference to external code (e.g. print).

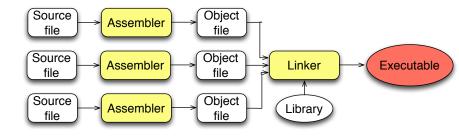

Assembler translates source files to object files, which are machine code, but contains 'holes' (basically references to external code). Because of holes, object files cannot be executed directly. The holes arise because the assembler translates each file separately.

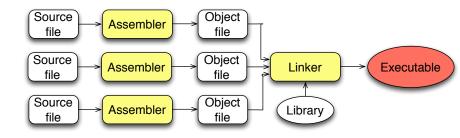

The linker gets all object files and libraries and puts the right addresses into holes, yielding an executable.

Here is an example of using names: main is a **global** name in the sense that other programs can use it. OTOH loop is a **local** name: it can only be used (jumped to) inside this program.

```
.text
.align 2
.globl main
main:
subu sp, sp, 32
sw ra, 20(sp)
...
loop:
lw t6, 28(sp)
...
ble t0, 100, loop
```

It is the declaration (assembler directive) .glob1 main that makes main global.

The assembler processes a source file line by line, translating assembly commands. It keeps track of the size of each command.

```
loop:
subu sp, sp, 32
sw ra, 20(sp)
```

When the assembler encounters a line starting with a label, like loop: ... it calculates what address in memory the command just below would be at, and stores the pair of label and address in its symbol table. If it encounters this label later, e.g. ble t0, 100, loop, the assembler replaces the label with the address (if local, otherwise the linker does this).

### Helpers

Assembly languages typically offer various features making assembly programming easier. Here are some RISC-V examples.

- Data layout directives
- Pseudo instructions
- Alignment instructions

#### Data layout directives

Data layout directives describe data in a more concise and natural manner than its binary representation. Example:

.asciz "The sum from 0 .. 100 is %d\n"

stores characters from the string in memory. Alternatively we can use the .byte directive to obtain the same effect.

.byte 84, 104, 101, 32, 115, 117, 109, 32 .byte 102, 114, 111, 109, 32, 48, 32, 46 .byte 46, 32, 49, 48, 48, 32, 105, 115 .byte 32, 37, 100, 10, 0

The .asciz directive is easier to read for text strings.

### **Pseudo instructions**

You remember

li reg imm?

Turns out that li is not a RISC-V assembly command.

RISC-V cannot load a 32 bit word in one instruction. Two instructions are needed (one for the lower 16 bits of imm, and another one for the upper 16 bits.)

Instead it is a pseudo command: the assembler replaces each occurrency of li appropriately.

The RARS simulator shows pseudo instructions and the instructions that the former translate to together.